## PDF PORT AND RESERVE PORT AND RESERVE AND RESERVE AND RESERVE AND RESERVE AND RESERVE AND RESERVE AND RESERVE AND RESPONDING A STRUCK AND RESPONDING A STRUCK AND RESPONDING A STRUCK AND RESPONDING A STRUCK AND RESPONDING A

https://www.100test.com/kao\_ti2020/136/2021\_2022\_\_E7\_BD\_91\_ E7\_BB\_9C\_E7\_BB\_8F\_E5\_c98\_136514.htm 1.

ping  $192.168.0.8$  t t 2. DNS IP Mac A.Win98 winipcfg B.Win2000 Ipconfig/all C.NSLOOKUP DNS C:\>nslookup Default Server: ns.hesjptt.net.cn Address:  $202.99.160.68$  > server  $202.99.41.2$  DNS  $41.2$  > pop.pcpop.com Server: ns.hesjptt.net.cn Address: 202.99.160.68 Non-authoritative answer: Name: pop.pcpop.com Address:  $202.99.160.2123$  and  $\sim$  Net send  $\text{AP}|^*$  ( ) het stop messenger

net start messenger

 $4.$ 

ping aIP t , NetBios nbtstat -a 192.168.10.146 5.netstat -a netstat -s -e TCP UDP ICMP IP 6. arp IP MAC arp -a 7. IP MAC IP ARP  $s192.16810.5900$  50  $\text{ff}$  6c 08 75 IP MAC arp -d

IP 8.  $\blacksquare$ 

net config server /hidden: yes net config server /hidden: no 9. net A. net and all  $\lambda$ .

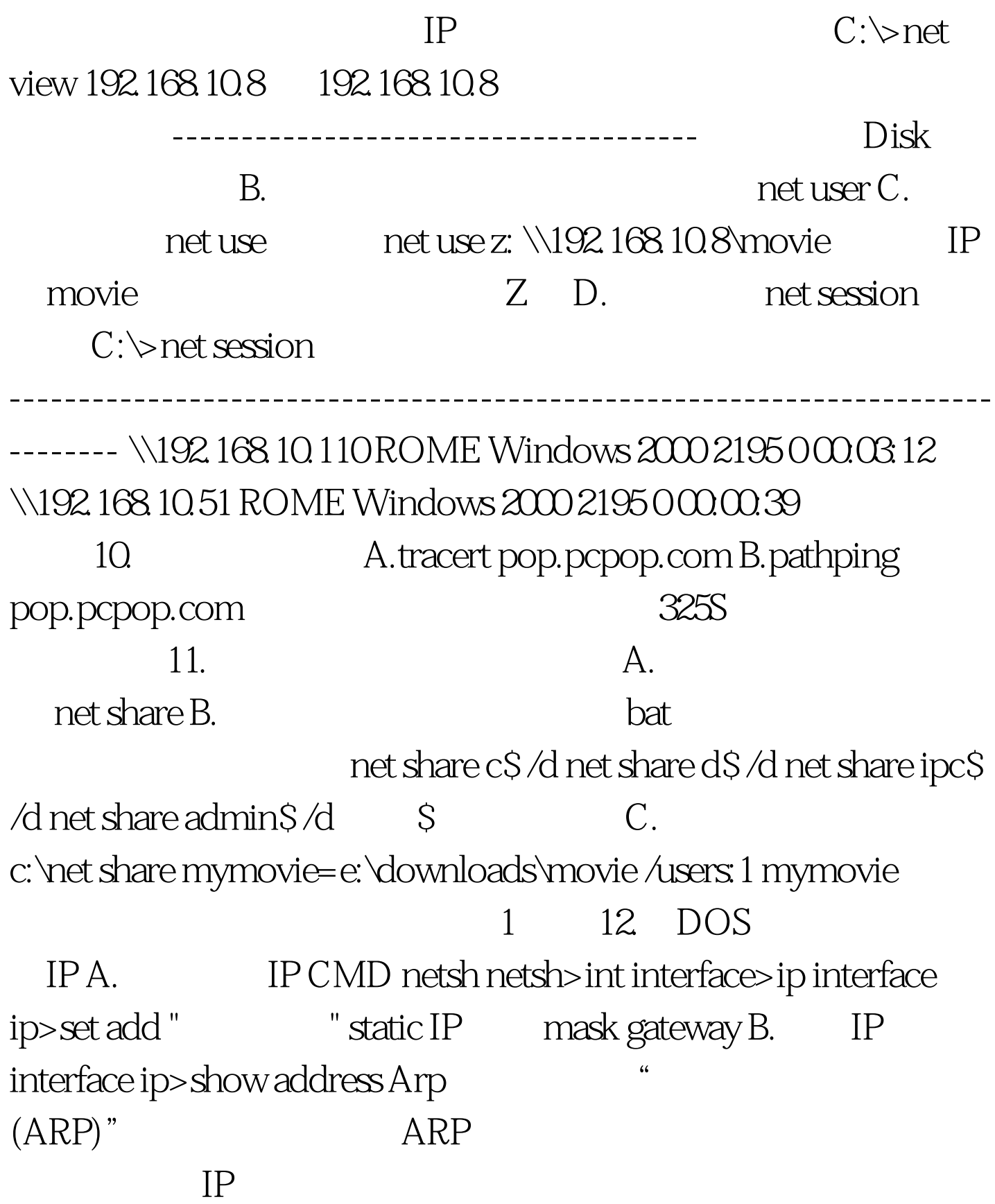

## arp [-a [InetAddr] [-N IfaceAddr]] [-g [InetAddr] [-N IfaceAddr]] [-d InetAddr [IfaceAddr]] 100Test

www.100test.com